## Ozobot

Arbeitsblatt: Teststrecke und wichtige Steuerbefehle

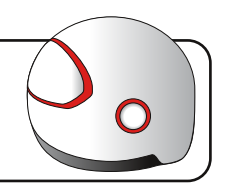

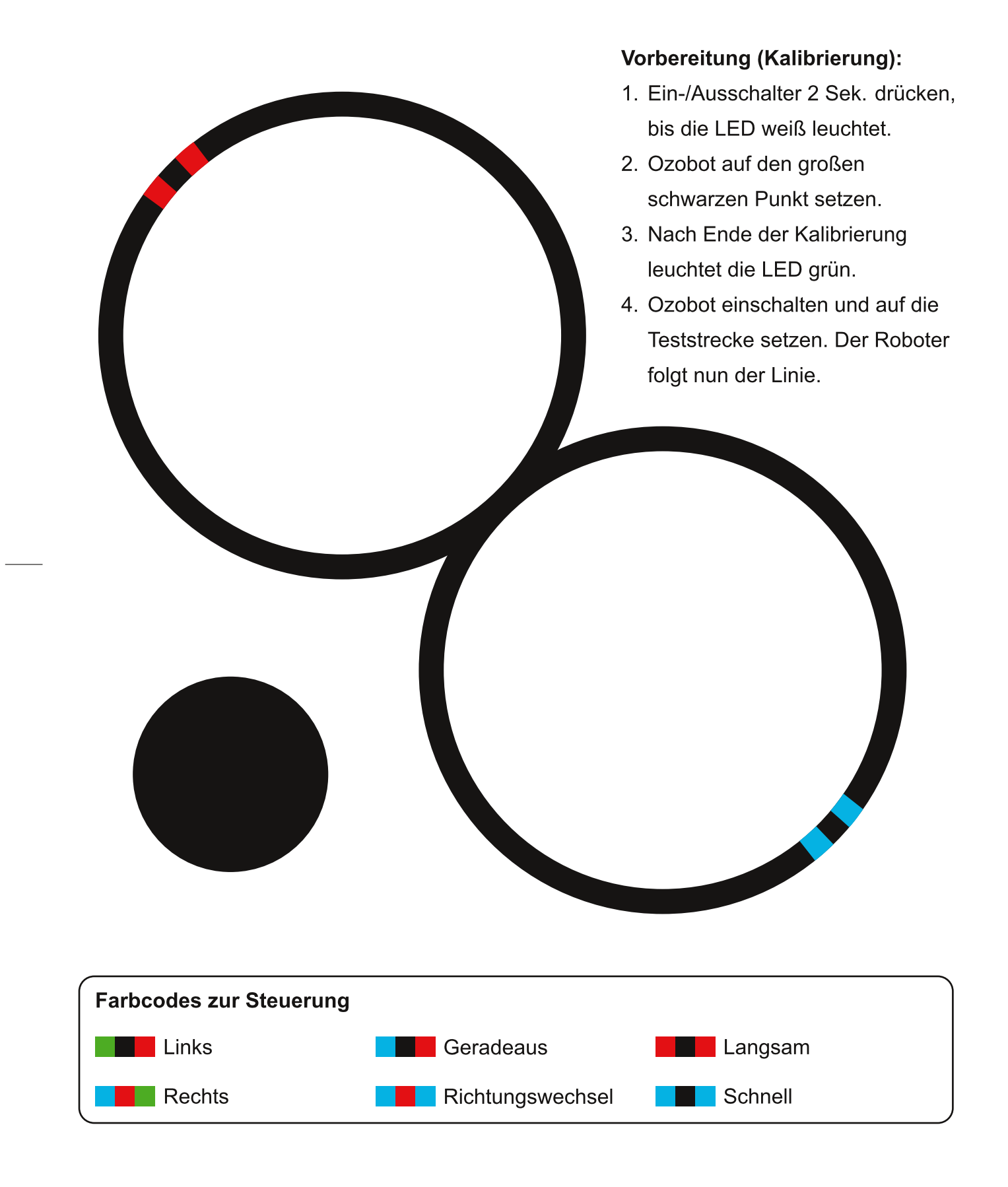

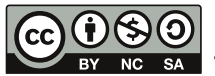

## Medienzentrum des Kreises Soest, 2018

Dieses Arbeitsblatt steht unter einer Creative Commons Lizenz vom Typ "Namensnennung - Nicht-kommerziell sa Weitergabe unter gleichen Bedingungen 3.0 Deutschland": http://creativecommons.org/licenses/by-nc-sa/3.0/de/